# **baixar o bet365**

- 1. baixar o bet365
- 2. baixar o bet365 :jogo de aposta do foguete online
- 3. baixar o bet365 :bet 365 f1

## **baixar o bet365**

Resumo:

**baixar o bet365 : Faça parte da jornada vitoriosa em mka.arq.br! Registre-se hoje e ganhe um bônus especial para impulsionar sua sorte!** 

contente:

Introdução

Apostar no bet365 é uma ótima maneira de se divertir e potencialmente ganhar algum dinheiro. No entanto, é importante entender como apostar corretamente antes de começar. Neste guia, forneceremos instruções passo a passo sobre como apostar no bet365.

#### Cadastrando uma Conta bet365

O primeiro passo é cadastrar uma conta bet365. Visite o site e clique em baixar o bet365 "Cadastro". Em seguida, preencha o formulário com seus dados pessoais e crie um nome de usuário e senha.

Fazendo um Depósito

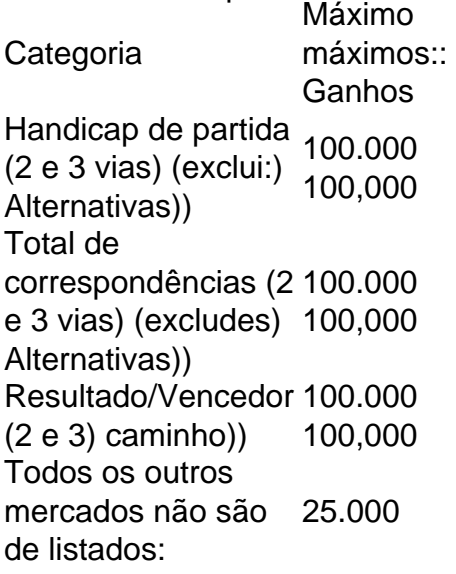

No entanto, a vitória é muito grande demais,Vencer muitas vezes verá baixar o bet365 conta com a bet365. restritos.. É por isso que as casas de apostas não gostam de jogadores profissionais que consistentemente ganham. Isso é ruim para os negócios, e as apostas estão fora para ganhar dinheiro, não perder. Eles.

# **baixar o bet365 :jogo de aposta do foguete online**

### O Que é Futebol Virtual no Bet365?

O Futebol Virtual no Bet365 é uma forma emocionante de participar de jogo eletrônico de futebol e fazer suas apostas. É uma simulação generada por computador baseada em baixar o bet365 eventos reais, valendo atenção a análise bet365 Futebol Virtual e ao entendimento de como funciona a tabela de probabilidades. Isto é, o jogador se envolve em baixar o bet365 palpites com chances geradas segundo algoritmos sofisticados e resultados confiáveis, proporcionando horas de entretenimento!

Análise Profunda dos Melhores Produtos de Slot no Bet365

Para aproveitar ao máximo do seu tempo aqui, fizemos uma análise aprofundada dos melhores jogos de slot na Bet365. Isso vai lhe dar informações estratégicas sobre seus jogos favoritos, e há muitos milhões em baixar o bet365 jackpots esperando por você. Tome proveito deste guia simples, direto e conciso abaixo para vivenciar um go1ce sobejamente merecido e potenciais vitórias. Boa sorte!

Tabela de Classificação - Ranking de Casinos Online

Para realizar uma aposta no NBB, basta visitar o site da bet365, criar um registro e fazer um depsito inicial. Depois disso, pesquise pela seo de basquete e encontre mercados de apostas para as principais ligas, incluindo o Novo Basquete Brasil.

Como Funcionam as Apostas no Basquete\n\n O intuito de cada time ganhar mais pontos que a equipe adversria. Esses pontos so feitos atravs de cestas. A cada cesta possvel obter de 1 a 3 pontos. Isso vai depende de que rea da quadra acontece o arremesso.

Apostas em baixar o bet365 jogadores que no iniciem o jogo sero anuladas. O mercado ser resolvido com base no jogador que marcar o primeiro cesto (mesmo que no seja cotado [Os Jogadores Mencionados Esto Sujeitos a Alteraes]).

Para Assistir:\n\n Aceda ao separador Ao-Vivo, localizado na parte superior da pgina inicial e escolha Basquetebol.

### **baixar o bet365 :bet 365 f1**

Eu tenho usado e limões preservando o limão desde que se Mas como ler o livro de receitas Jerusalém?

Eu os impedi de flutuar?

Agata, Estocolmo Suécia

É ótimo que você está preservando o seu próprio, mas desculpe ouvir dizer-se de ter flutuadores! A chave é realmente embalar seus limões no frasco; contanto como eles têm um pouco "dar" (você sabe alguns limãos podem apenas sentir rock duro?) Você deve ser capaz para empurrá los baixar o bet365 todos os "cantores" do pote. Então não há espaço também pra elas se moverem e subiram com certeza: O jarro precisa ficar muito quente...

Se você acha que eles ainda podem se levantar, sempre pode adicionar um peso para segurar os limões no lugar e mantê-los submersos. Ou compre pickle (fermentação AKA) pesos ou improvisar colocando uma jarra menor cheia de água(e a tampa ferrada baixar o bet365 apertado! ) sobre o limãos Para sustém -las abaixo [Mais Uma vez certifiquese do pequeno frasco é esterilizado pra evitar as possibilidades dos limonios estragarem). Caso contrário... Finalmente, antes de selar o frasco dê um toque suave mas firme baixar o bet365 uma superfície

bem almofadada – eu uso duas ou três toalhas dobradas para criar a baixar o bet365 coxim (Cuidado aqui porque obviamente bater num pote numa superficie dura pode resultar no completo oposto da preservação.) Este passo final irá garantir que não haja bolhas do ar na jarra e isso poderá ser muito bom quando fizeres os teus limão flutuarem por aí mesmo! Envie baixar o bet365 pergunta

Mostrar mais Mais

Author: mka.arq.br Subject: baixar o bet365 Keywords: baixar o bet365 Update: 2024/7/24 9:27:20